## **Microsoft SQL Server**

YellowfinMicrosoft SQL Server

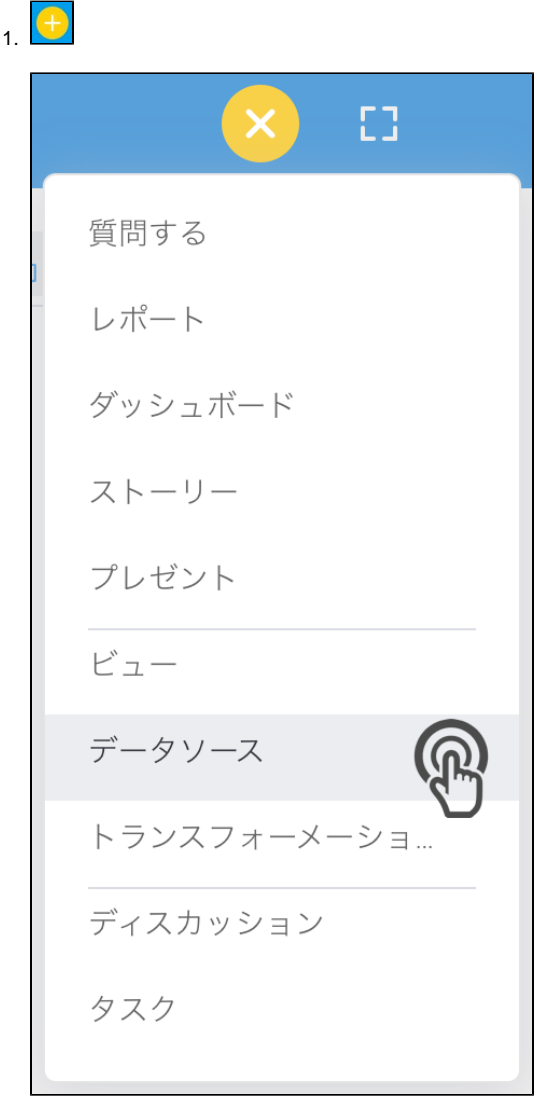

2. **Microsoft SQL Server**

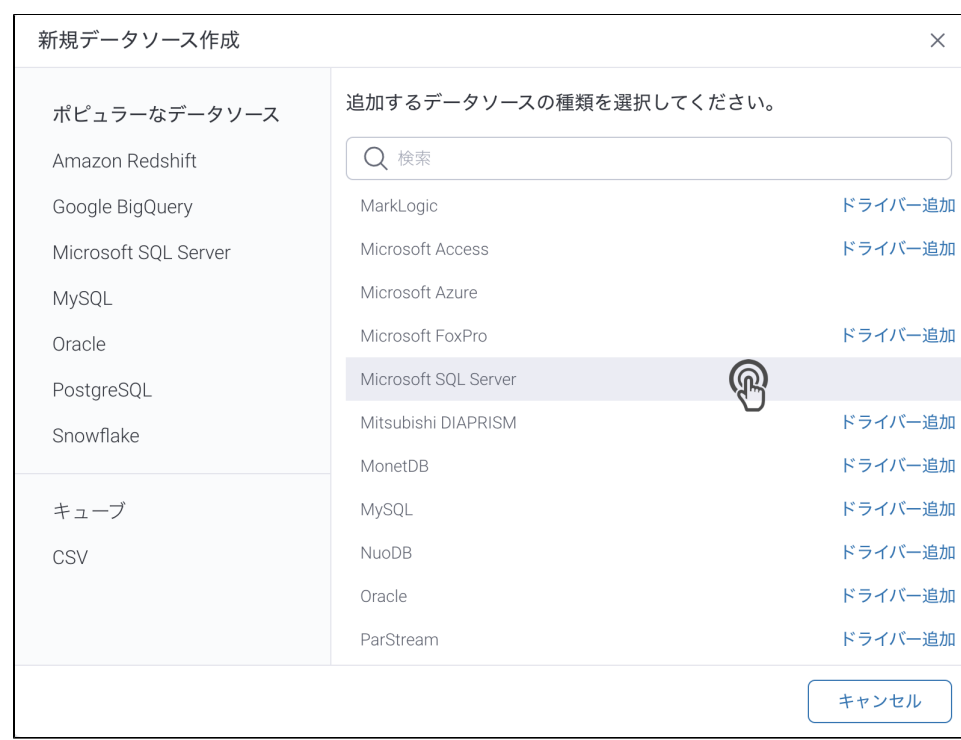

3. 4. () **:** [JDBC](https://wiki.yellowfin.co.jp/pages/viewpage.action?pageId=2294154)

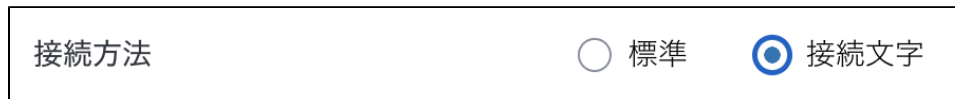

5.

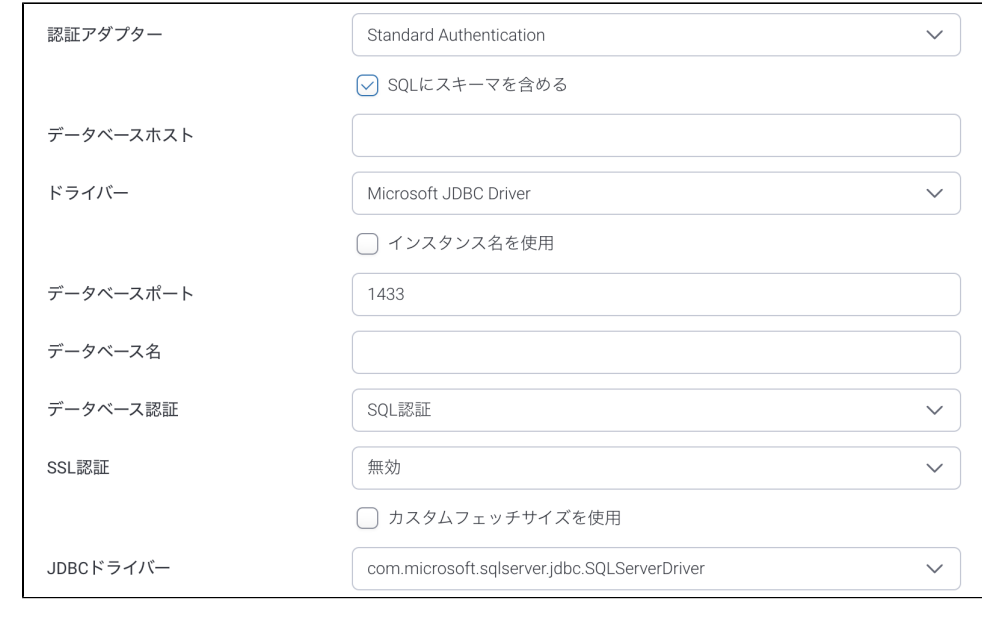

- 6. **SQL**SQL
- 7. SQL**IP**
- 8. SQL2r

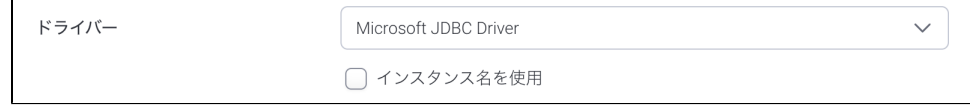

## 9. Microsoft SQL

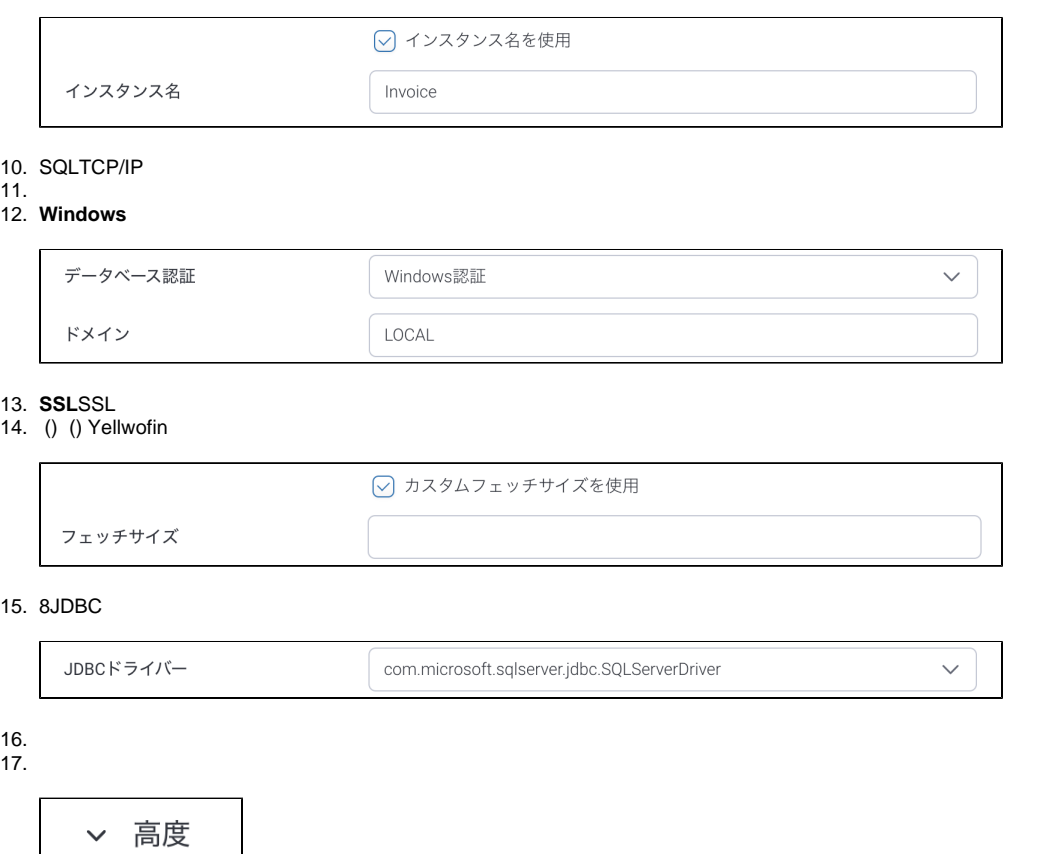

18.

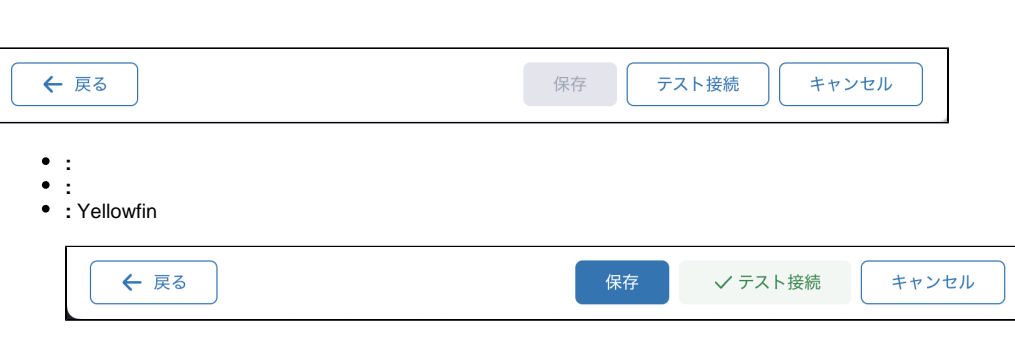

 $\overline{\phantom{a}}$ 

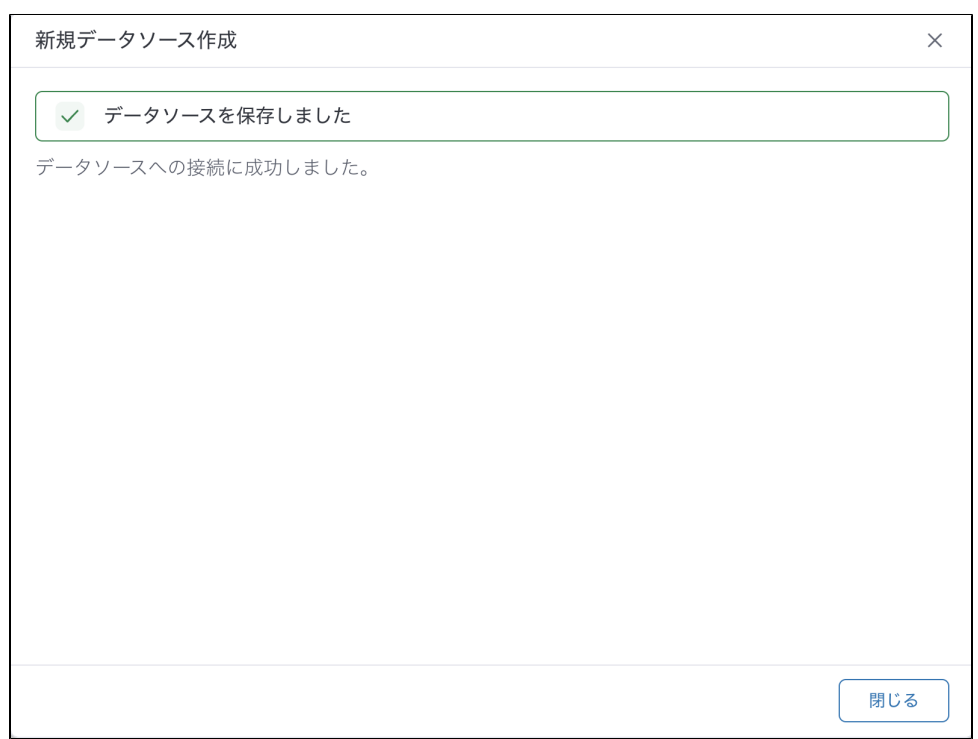

 $\bullet$   $\pm$